# **ecCharts and web services update**

Cihan Sahin on behalf of Web development team

Cihan.sahin@ecmwf.int

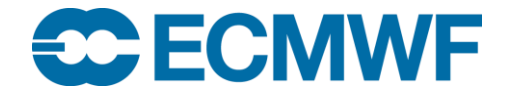

© ECMWF June 8, 2015

# **Content**

- New web charts and catalogue
- ecCharts introduction
- ecCharts new products
- Web map service (WMS)
- Upcoming updates
- Web API
- Meteogram data from Web API

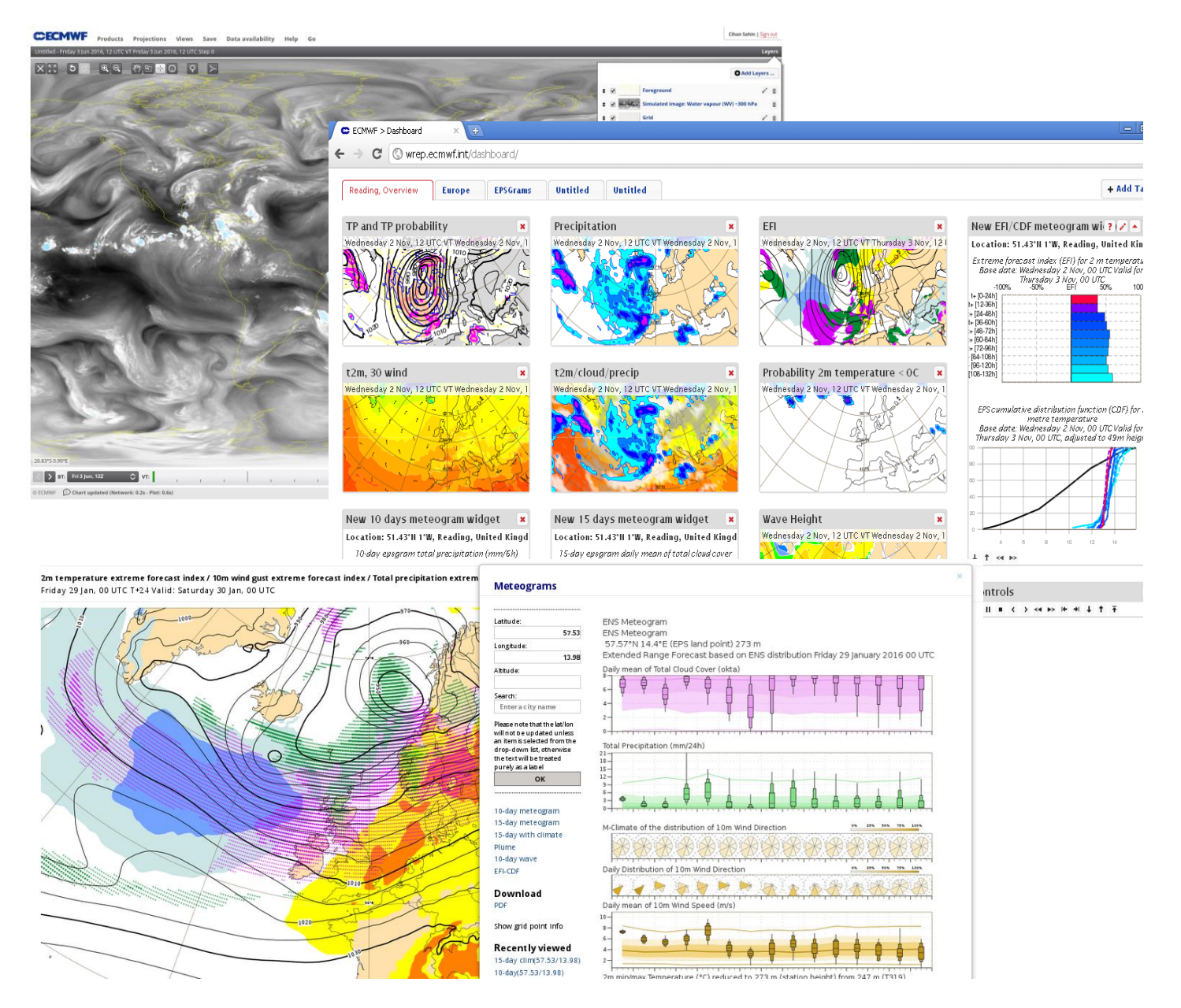

# ECMWF graphical products

#### Charts on www ecCharts

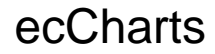

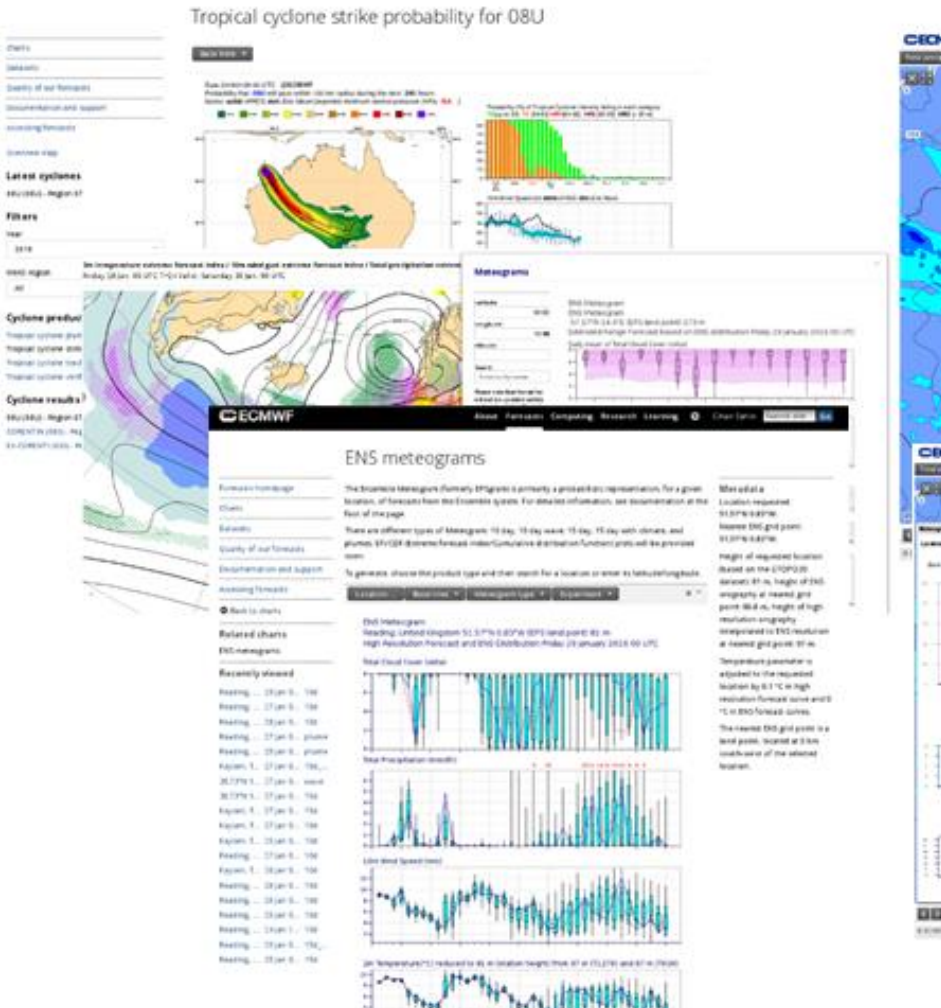

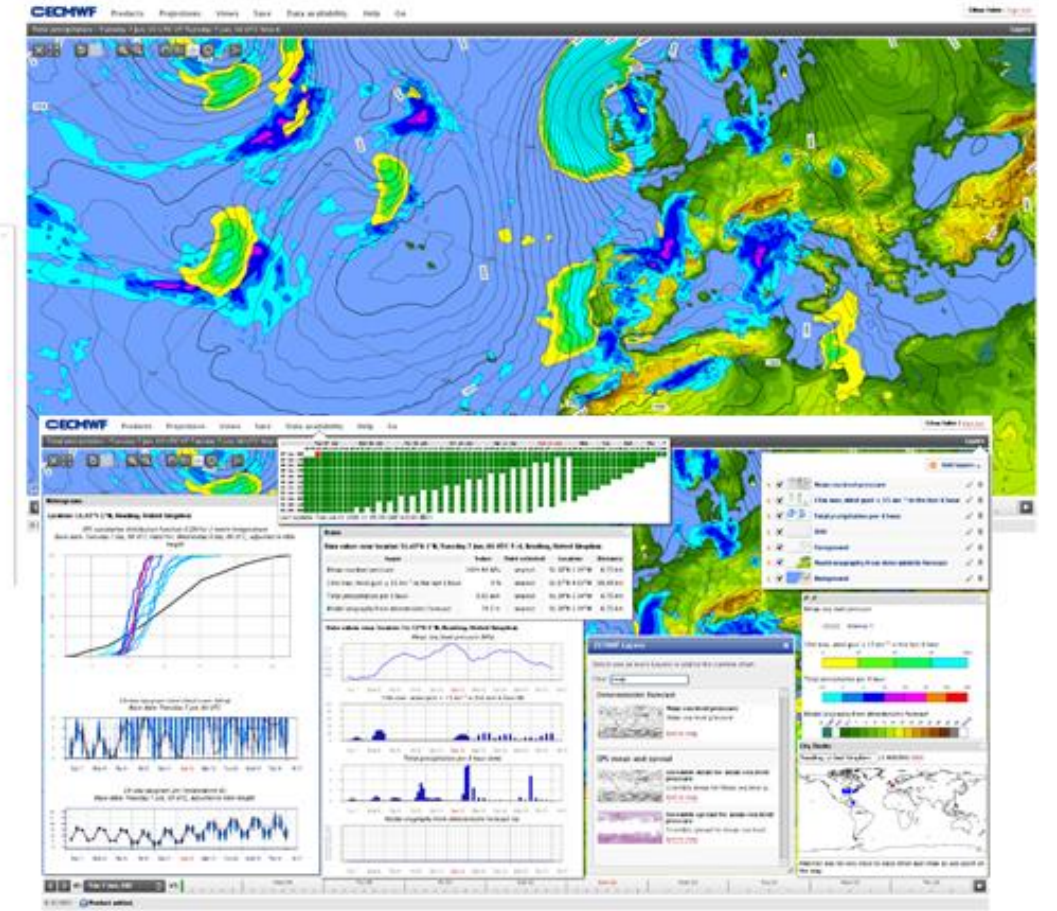

# WWW Charts: updates

## New catalogue

- Access all charts in one location.
- Search through forecast range, parameter, forecast type by using facets

## New medium range charts

- Most of medium range charts are now produced dynamically.
- From highest available resolution
- Larger charts, more geographical areas
- Provided as soon as they are available for dissemination (First steps about an hour earlier for high resolution forecast)
- MS/CS charts are all clickable displaying available Meteograms.

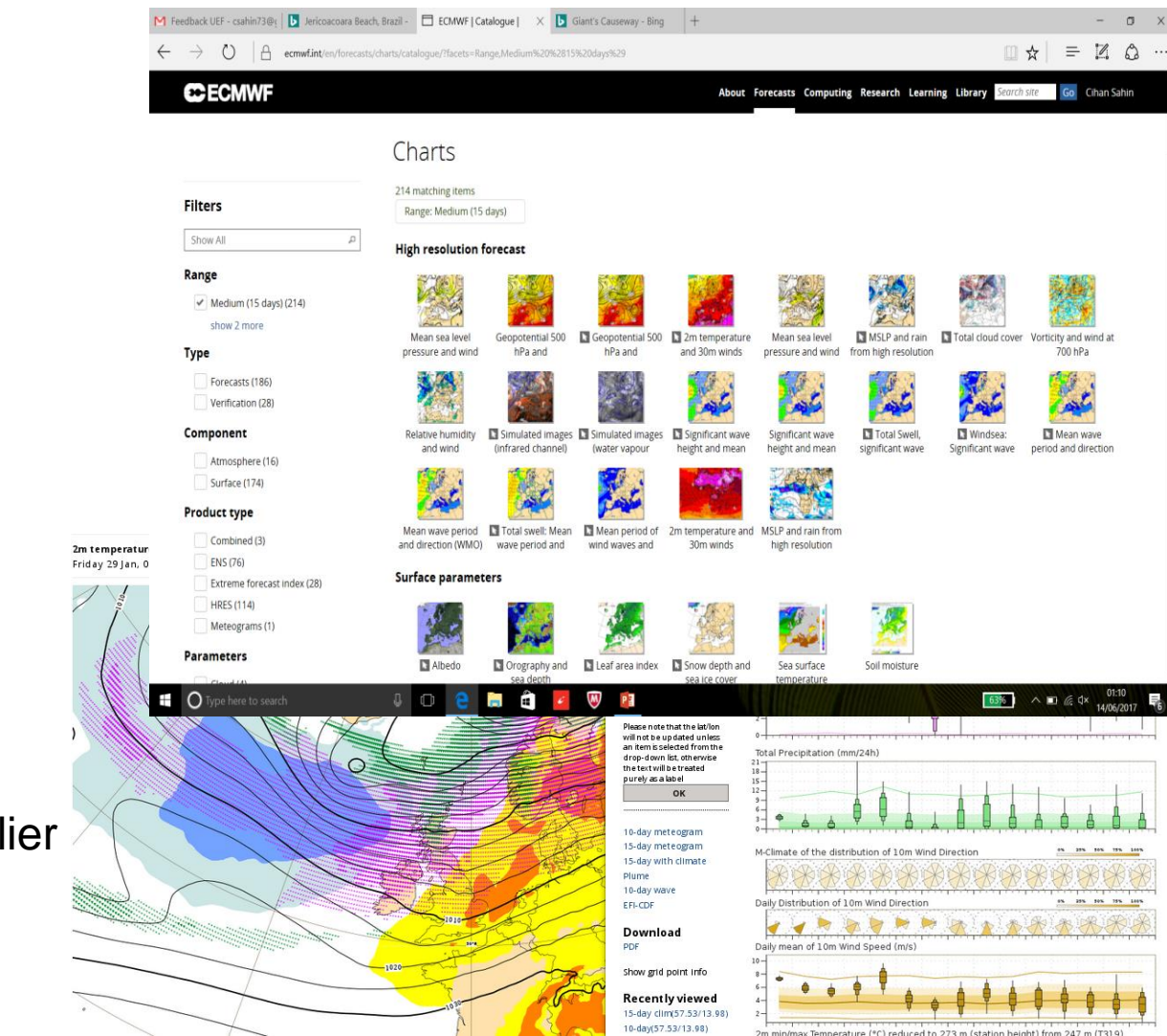

# Chart dashboard

## Organise multiple charts and meteograms in the same "page".

## Access to chart dashboard

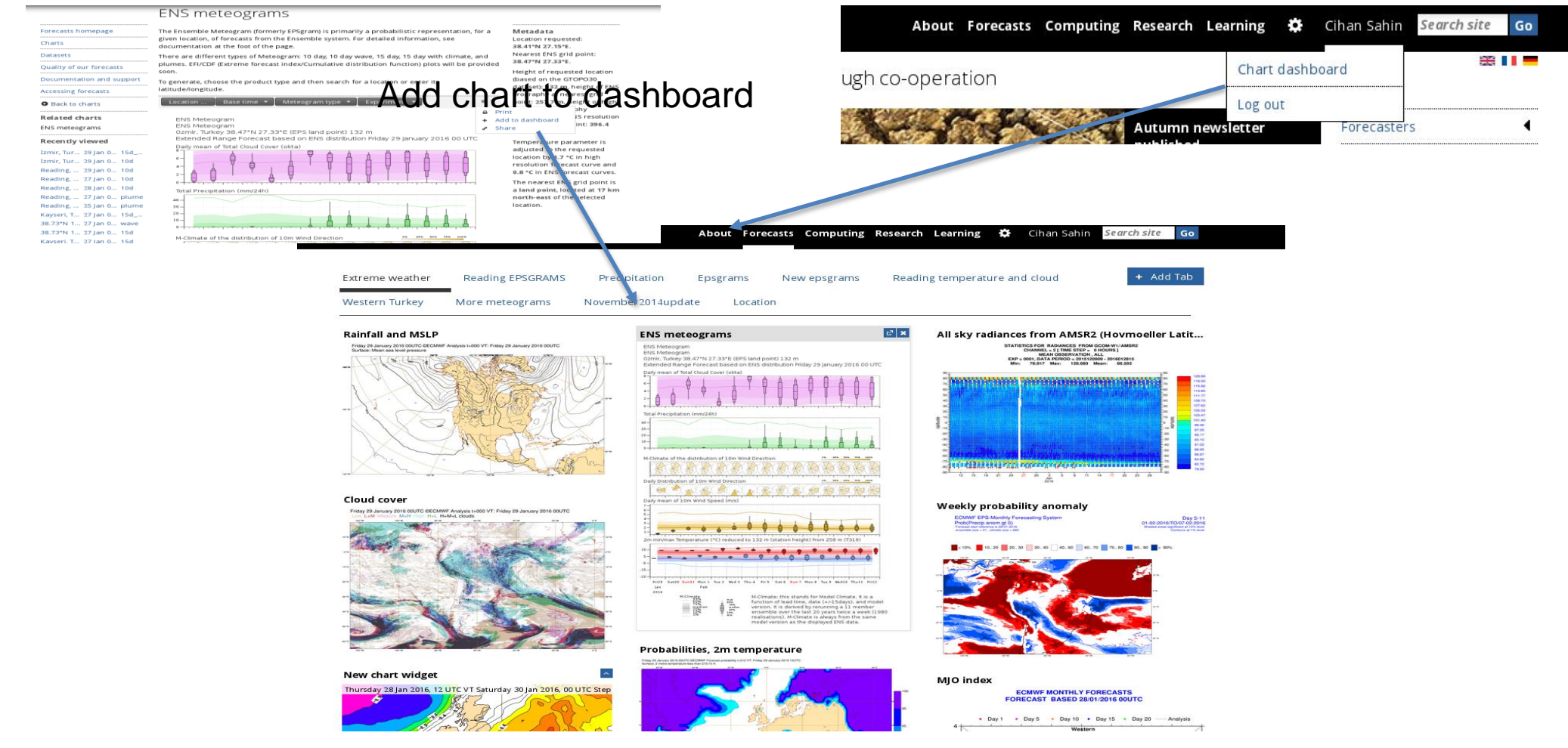

https://software.ecmwf.int/wiki/display/FCST/Chart+dashboard

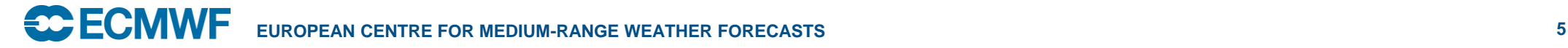

# ecCharts

Web based application to visualize and inspect ECMWF medium -range data (up to 15 days) Soon up to 4 weeks

- Web based
- Immediate access
- Native data resolution, global fields
- Interactive features (zoom, pan, click, inspect data, …)
- Rich content (over 200 layers, point-data)
- User controlled visualization
- Customisable parameters
- Create your own products
- Parallel run if applicable
- Download charts (through WMS) eccharts.ecmwf.int/forecaster/

 $......$ L b L b list stations

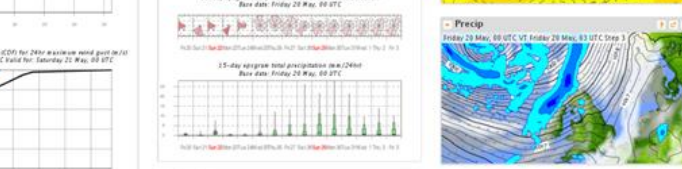

. . . . . . . . .

A complementary service for our users offering

greater flexibility

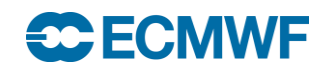

## ecCharts user interfaces

## Forecaster / Dashboard / WMS

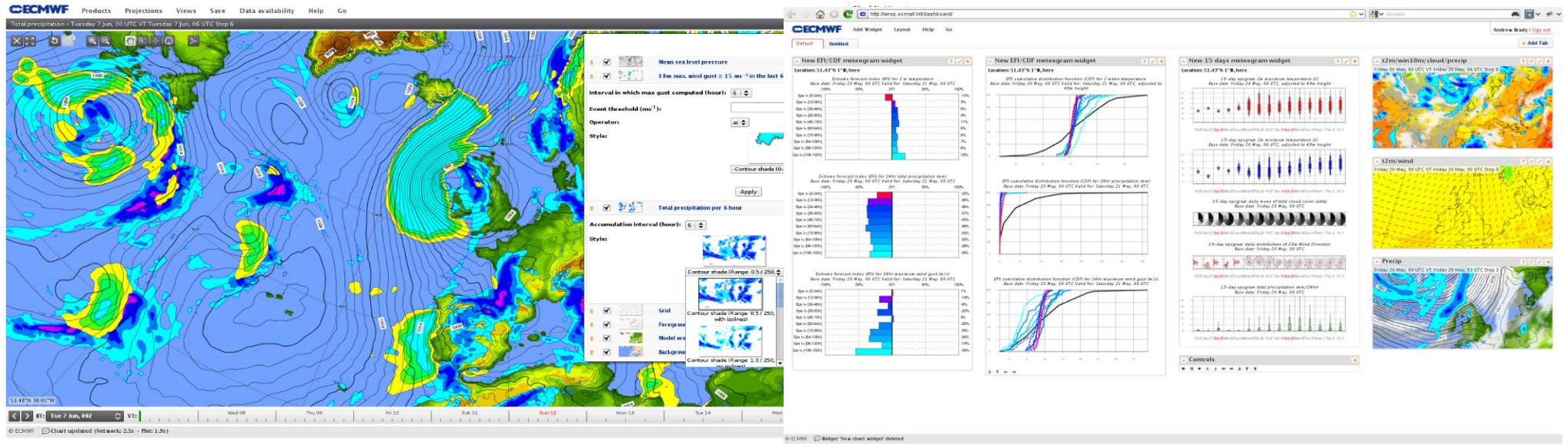

https://apps.ecmwf.int/wms/?token=public&request=GetMap&layers=composition\_aod550,grid,foreground&width=600&bbox=-180,-90,180,90

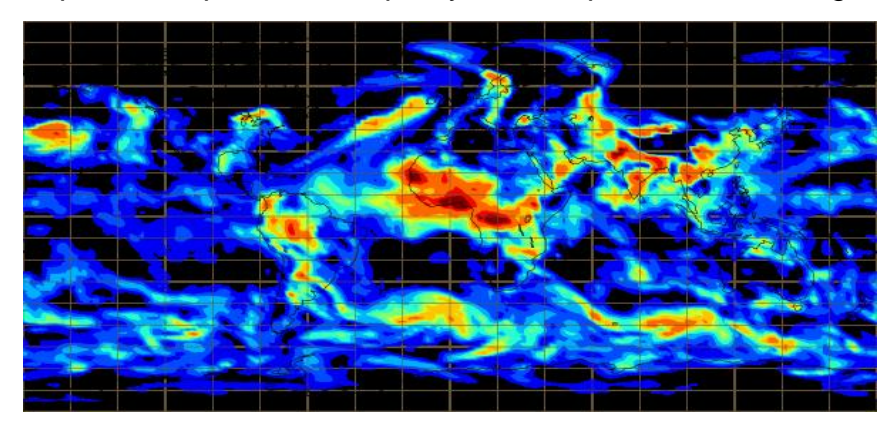

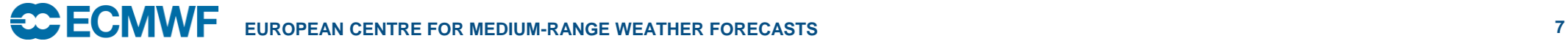

# Web Map Service (WMS) – Use case

- Automatically download geo-referenced images from ecCharts system.
- Intended to be consumed by other visualisation systems.

Your user wants to be able to see probability product for temperature.

They want to choose any area any zoom level and any threshold.

- Download all ENS data
- Ingest to your visualisation which displays global fields, zoom, and generates any probability …
- Prepare visualisations (Colours, ranges …)
- Single parameter GBs

Time cost : ?

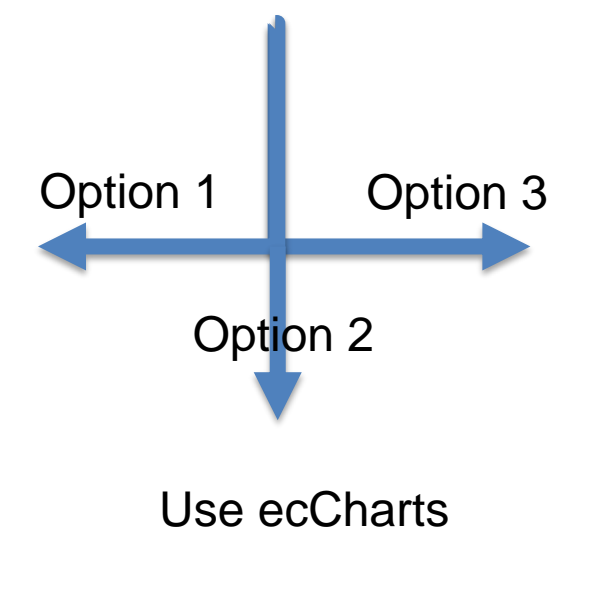

- Have your software (many freely available software can do it too) prepare a request for any bounding box/probability threshold, colour styles …
- Make request to ECMWF WMS, get the chart
- Display or overlay with your own charts

Time cost : 3-5 seconds

# WMS examples

- [https://apps.ecmwf.int/wms/?token=metview&request=GetMap&layers=2t,foreground&width=900](https://apps.ecmwf.int/wms/?token=metview&request=GetMap&layers=2t,foreground&width=900&height=900&BBOX=-20,70,50,0) &height=900&BBOX=-20,70,50,0
- [https://apps.ecmwf.int/wms/?token=metview&request=GetMap&layers=2t,foreground&width=900](https://apps.ecmwf.int/wms/?token=metview&request=GetMap&layers=2t,foreground&width=900&height=900&BBOX=-10,60,5,45) &height=900&BBOX=-10,60,5,45
- https://apps.ecmwf.int/wms/?token=metview&request=GetMap&layers=2t,foreground&width=900 &height=900&BBOX=-5,55,5,48

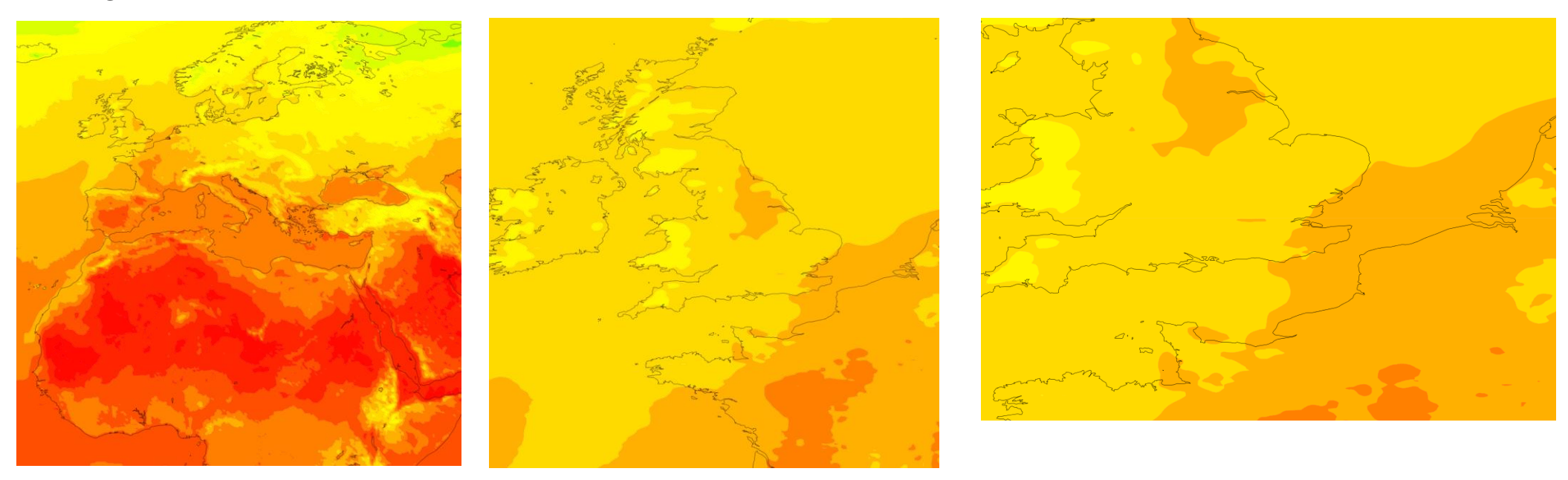

# ENS data in ecCharts

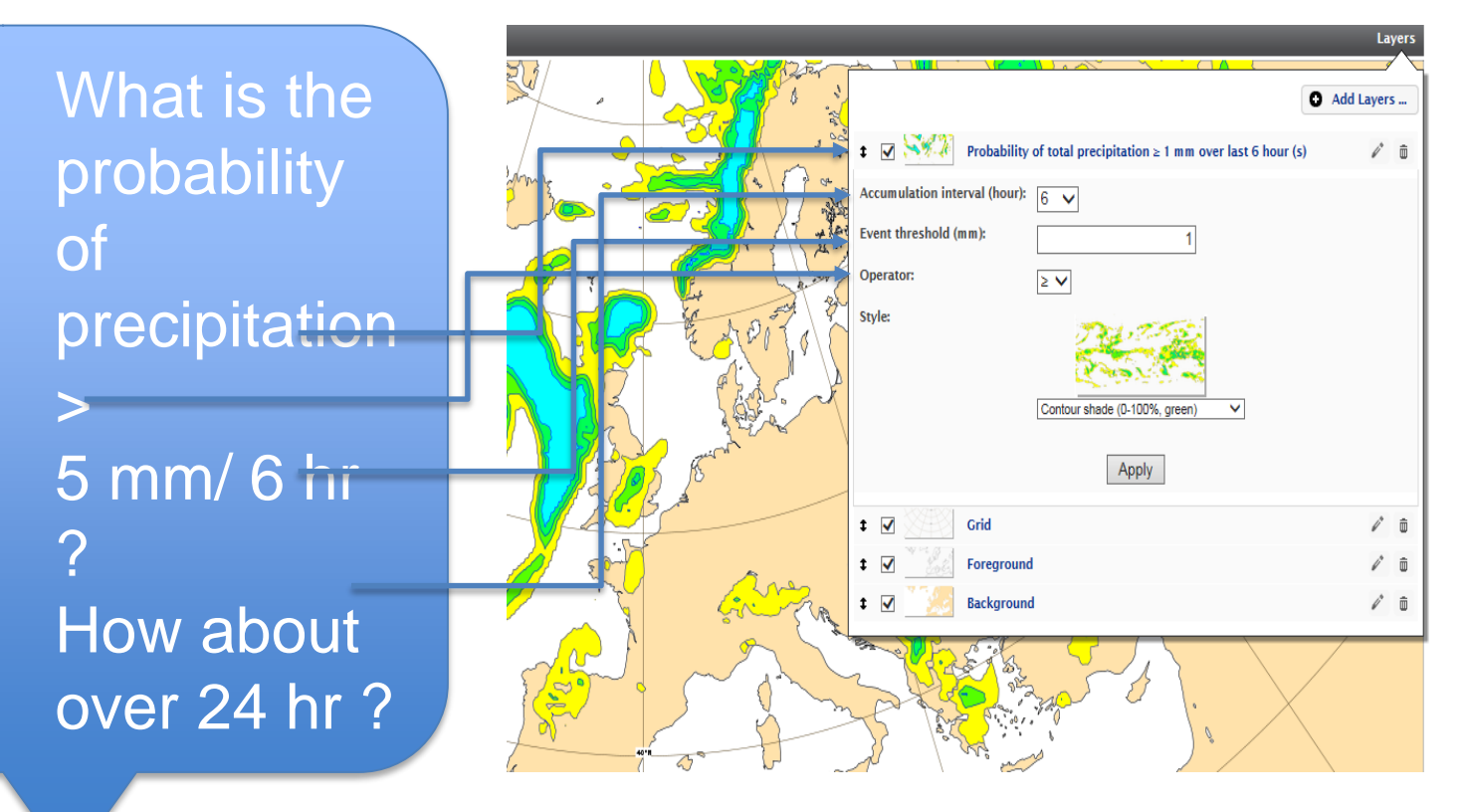

- ENS combined and weighted probabilities
- ENS mean and spread
- EFIs
- SOTs

• …

- Cyclone strike probabilities
- Cyclone tracks
- Model-climate
- Meteograms

• Similar customisation applies for percentiles and probability of combined events and weighted probabilities …

# **CCECMWF**

# ecCharts update (June 2016)

• Implementation of new parameters (~20) as requested by users;

- Thickness, SST, Visibility, Albedo, Leaf area index
- Simulated satellite data
- Probability of precipitation rates, visibility
- EFI CAPE and CAPE-SHEAR
- Named tropical cyclone tracks
- Weighted probabilities
- Some additional CAMS layers

Full list available at;

– https://software.ecmwf.int/wiki/display/EC CHARTS/ecCharts+updates+ -+2016

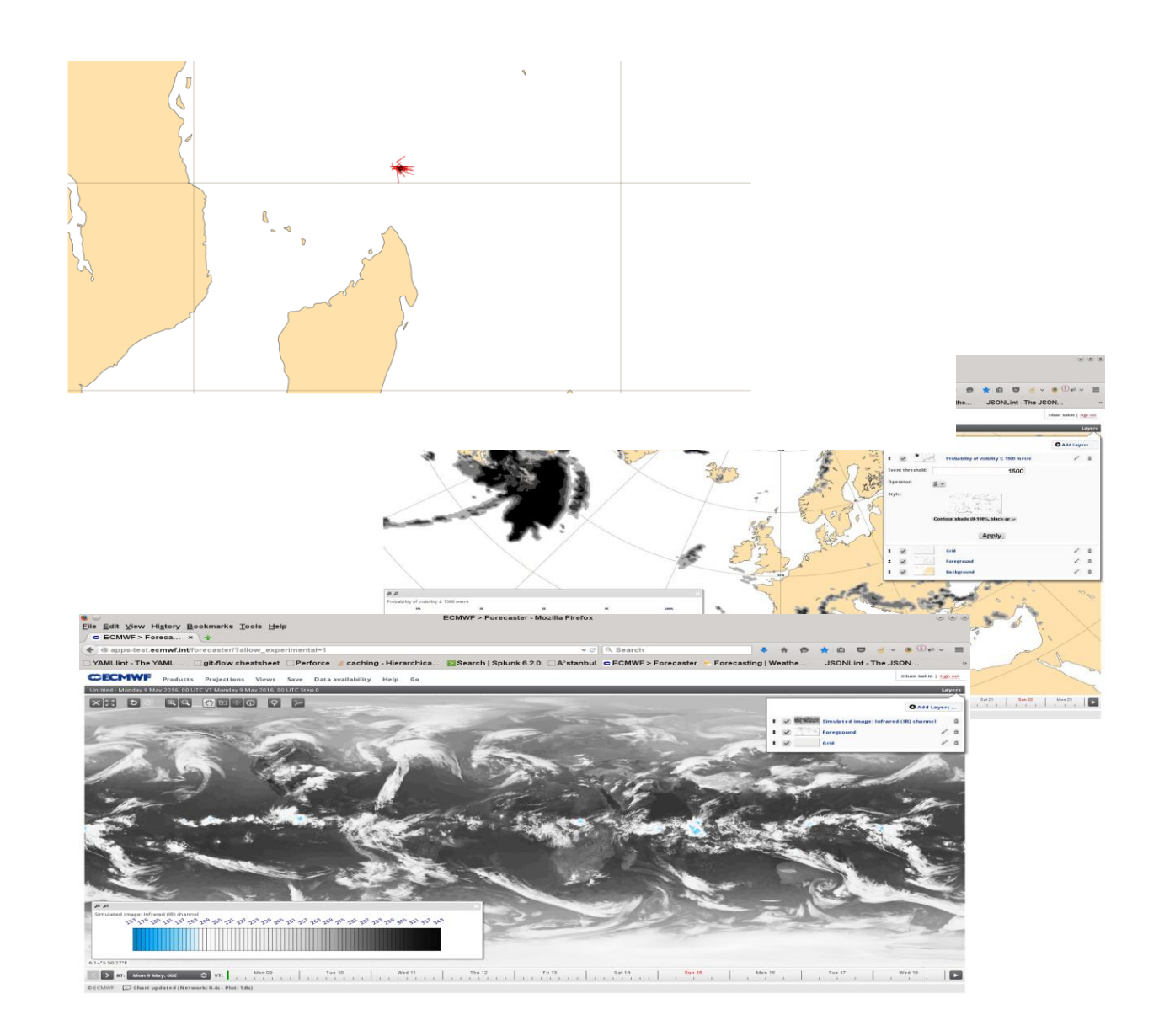

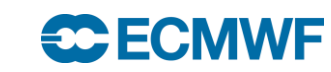

# Tropical cyclone tracks

• Tracks are generated for all TCs that have been officially observed.

- 2 layers available
	- Named tropical cyclone (name and positions only)
		- Displays track positions (HRES and ENS members) and name
	- Named tropical cyclone tracks
		- Displays tracks of HRES and ENS members.
- Parameters to track
	- Minimum pressure
	- Maximum wind speed
- Various track visualisations available

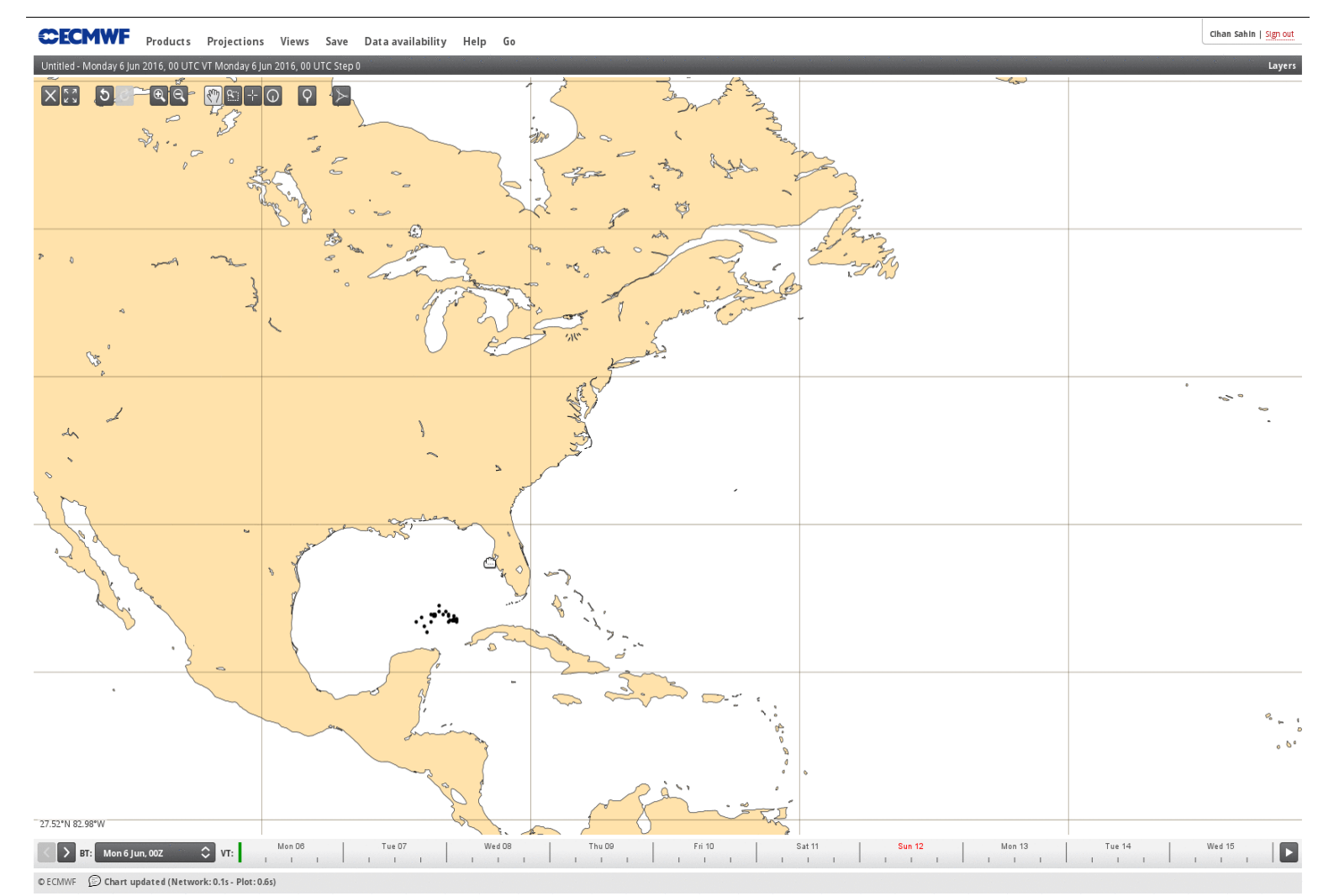

# ecCharts update (November 2016)

• Implementation of new parameters (~25) (end of November) as requested by users;

- Cloud base height, Mean 2T over a period, Total column water vapour, PV at various levels
- Model climate parameters at various percentiles (2T min/max/mean, wind gust, wind speed, snowfall, total precipitation, wave height)
- Parameters from new IFS version;
	- Height of zero/one degree Wet bulb temperature, height of convective cloud top, Ceiling, Wave energy flux, significant wave height with various periods
- Meteograms (CDF plots for 2m min and max)
- Province borders, style changes/updates

Full list available https://software.ecmwf.int/wiki/display/ECCHARTS/e cCharts+updates+ -+2016

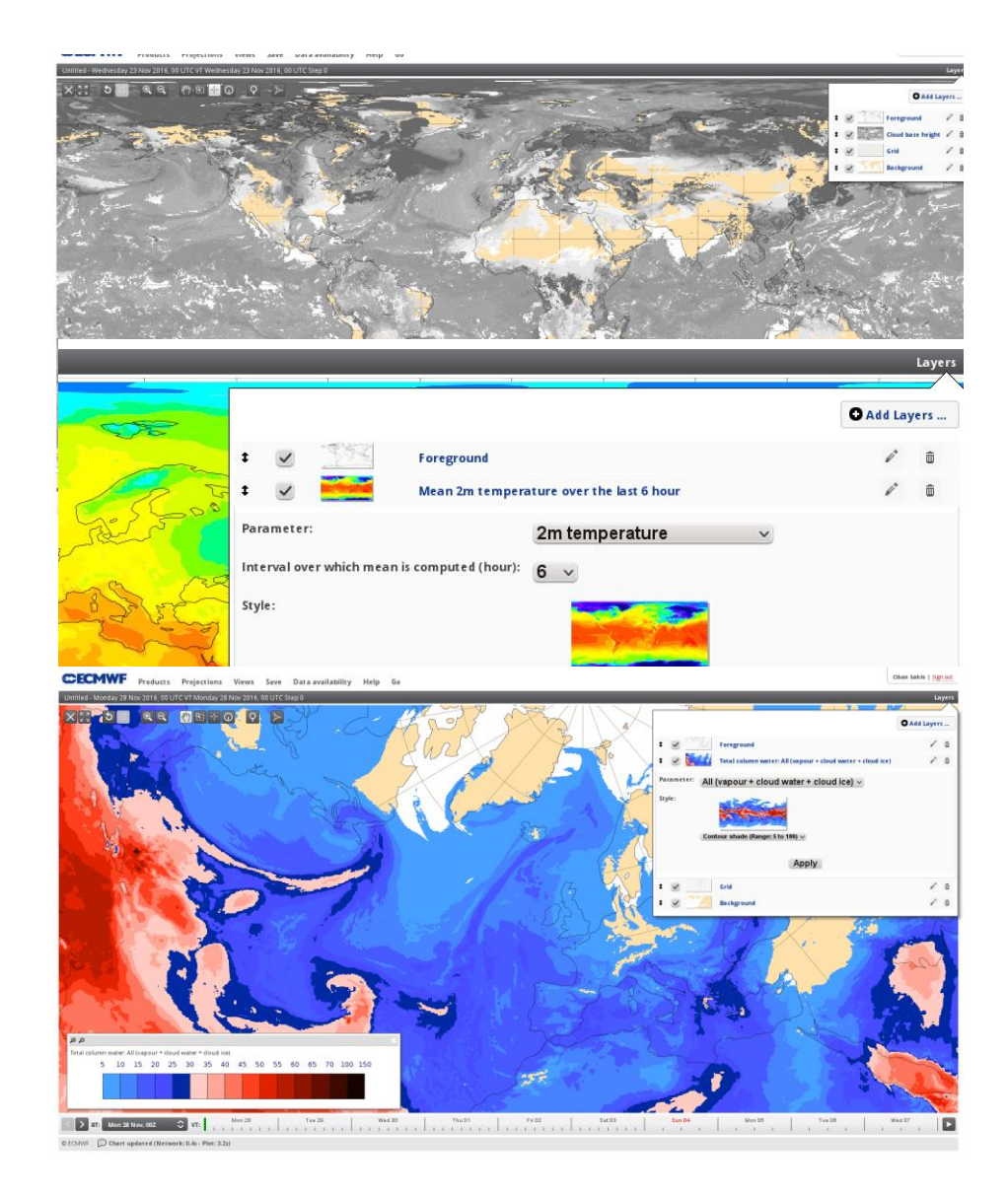

## **SC ECMWF**

# Model -climate

- It is derived by rerunning a 11 member ensemble over the last 20 years twice a week ( 9 forecast \* 11 members \*20 years = 1980 realisations)
- From the same model version as the ENS forecast fields.
- Used to derive EFI/SOTs
- Produced twice a week (every Monday and Thursday)
- Also available as point forecast charts as Meteograms in ecCharts and www
- Meteograms.<br>• Parameters: Max wind gust, 2T (mean, min,max), CAPE, CAPE shear, wind speed, total snowfall, total precipitation, max. swh

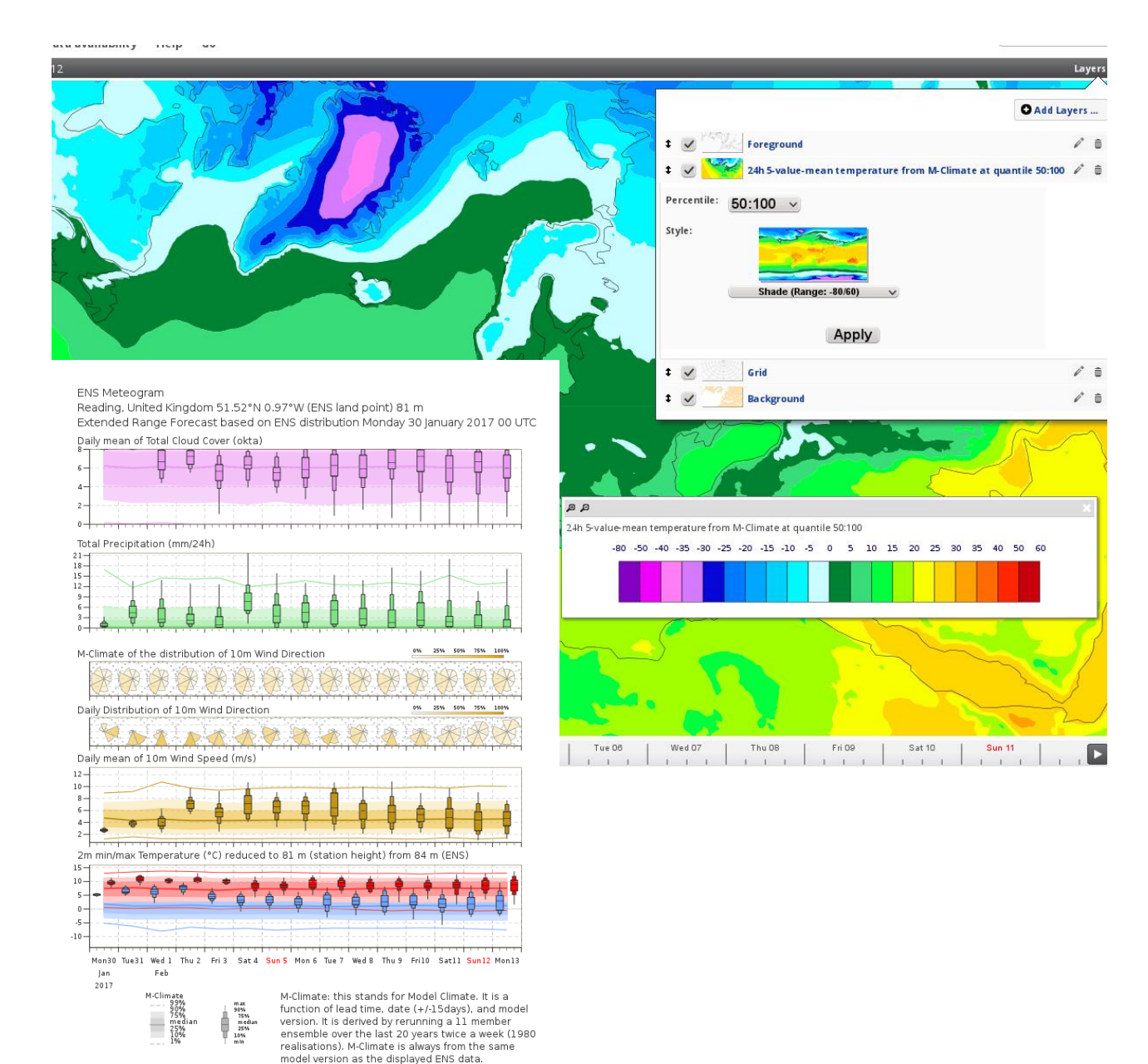

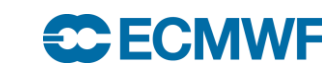

# Model -climate in ecCharts

• Produced as "daily" values. In ecCharts, they are provided for all forecast runs and all time steps of a standard ENS field (3 hourly up to day 6 and 6 hourly up to day 15), which each time step of a day shows the same M -climate field to make it possible to overlay M -Climate fields with daily forecast fields.

Steps T+0 to T+24 maps to Day 1 M -Climate Steps T+27 to T+48 maps to Day 2 M -Climate Steps …

- Various percentiles are provided for each Model climate layer (0,1,10,25,50,75,90,99,100%)
- In layer list, search for "climate" to list all Model climate layers.

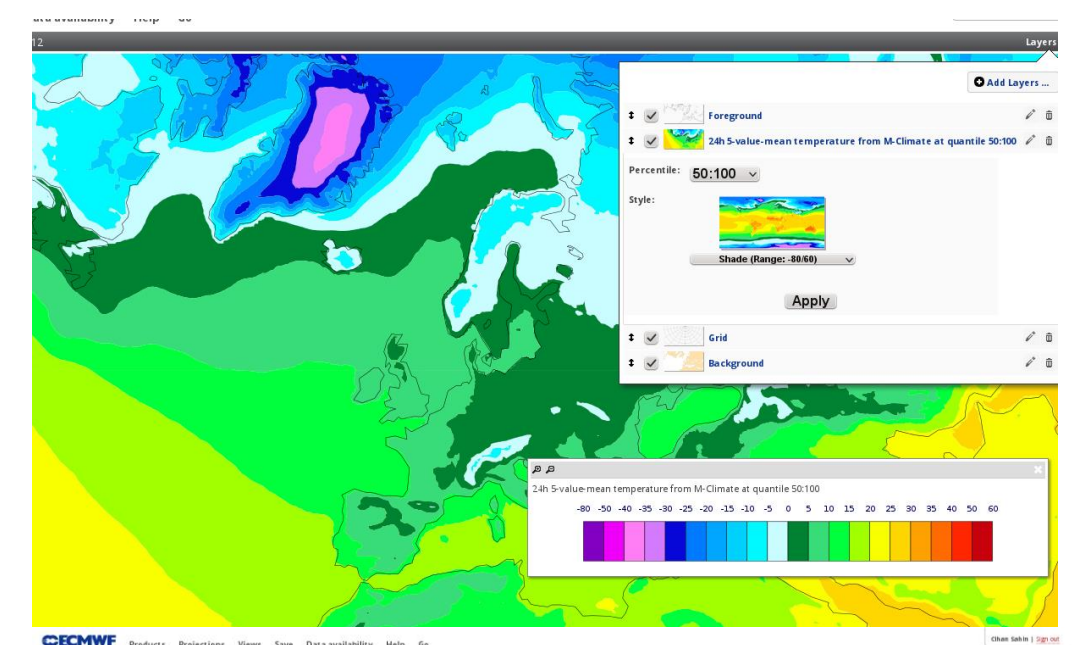

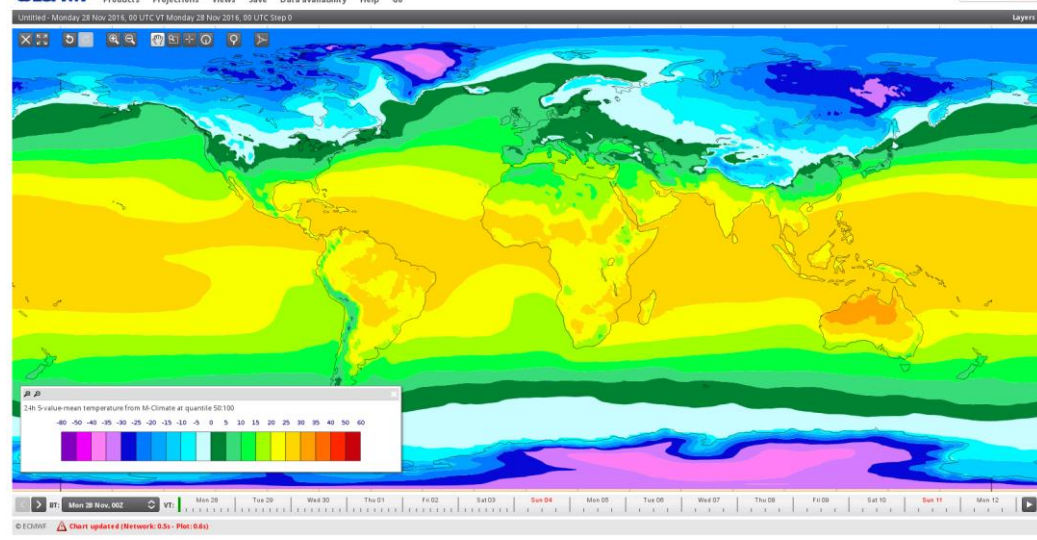

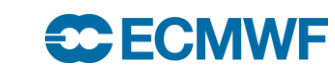

# ecCharts updates – IFS cycle updates

- IFS cycle: 43r1 (November 2016)
- IFS cycle: 43r3 (Now until 11<sup>th</sup> of July)
- All e-suite data/charts made available for a month
- Operational layers were duplicated for e-suite to overlay/compare with operational data.
- Meteograms from e-suite were available on Meteogram page on www.

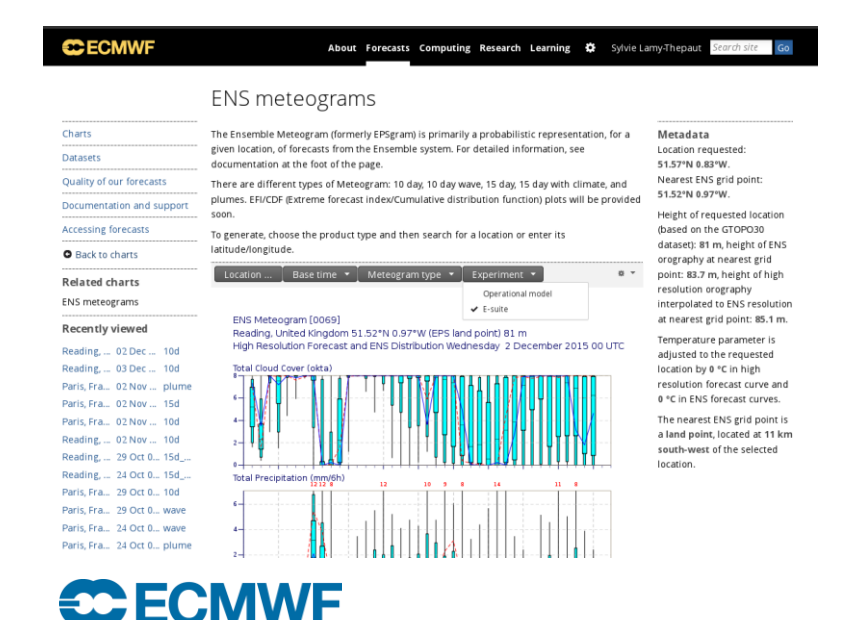

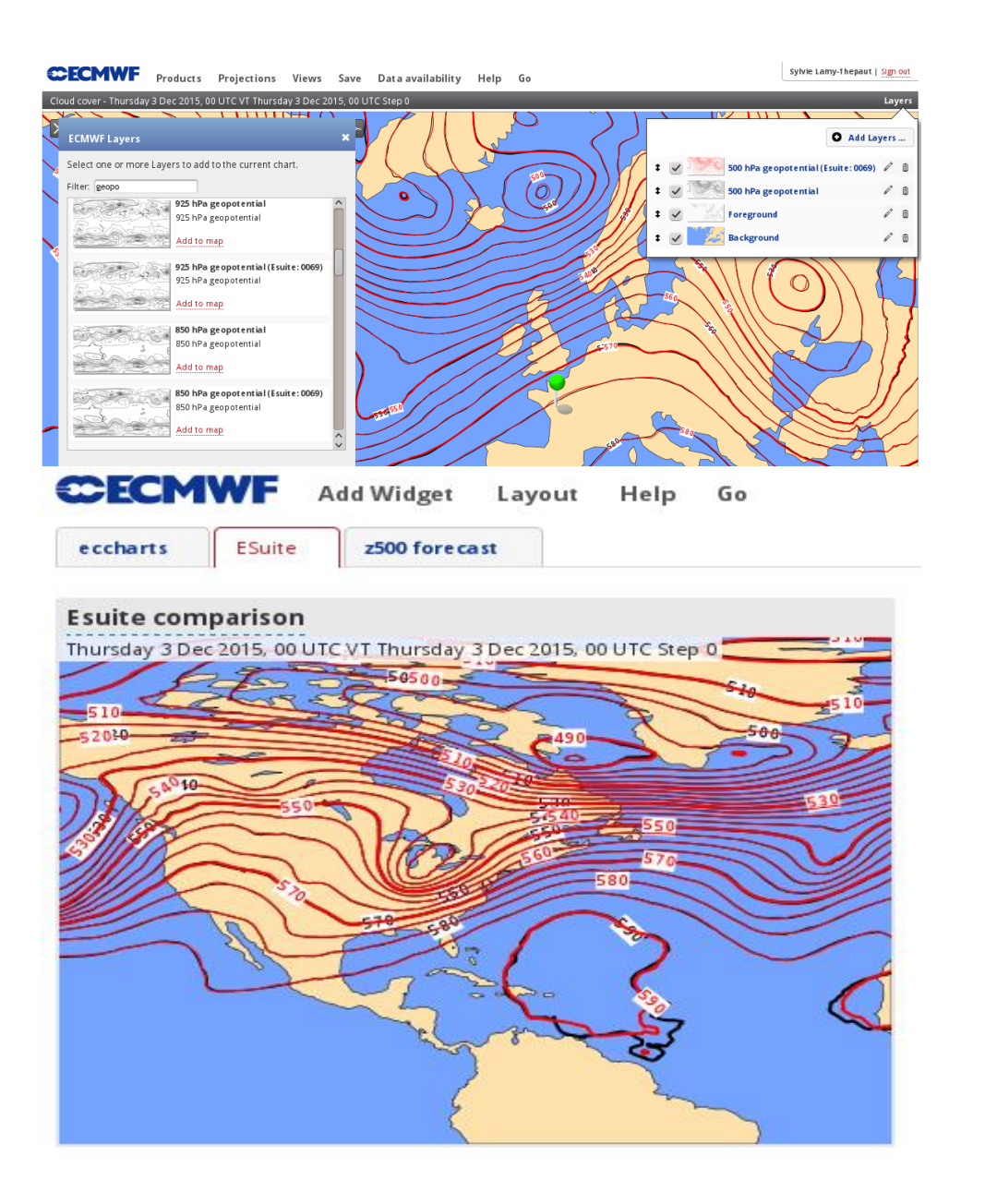

# Upcoming updates (June/July 2017)

June

- Extended range charts:
	- Weekly mean anomalies
	- Terciles (more quantiles …)
- Precipitation type probability
- Precipitation type probability meteogram
- Cloud depth layer

November

**CCECMWF** 

- Extended range: more parameters
- New IFS cycle related parameters: Lightning …
- Common styles for all charts
- Start investigating vertical profiles !

Focus on performance improvements

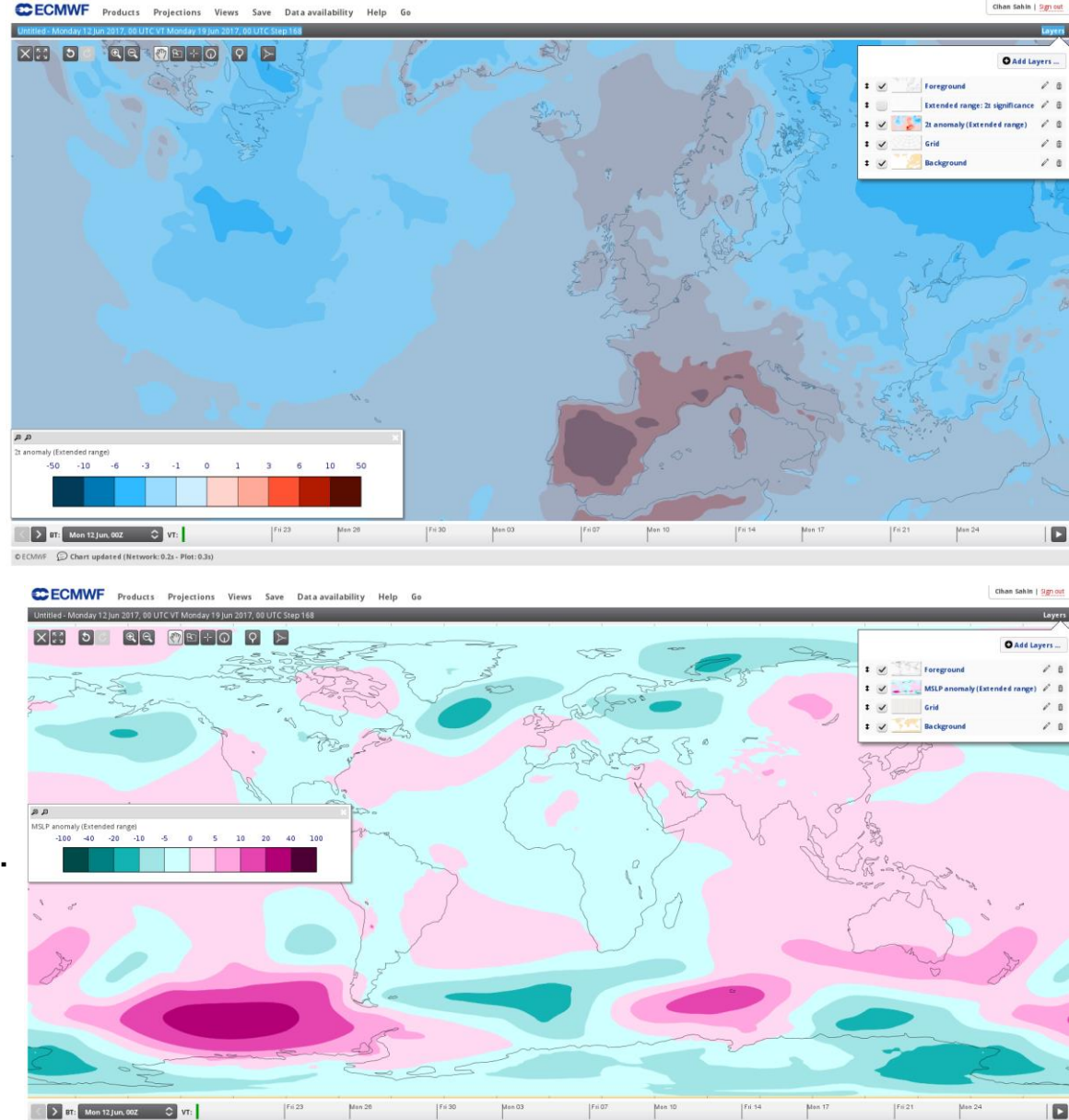

# Extended range charts

- First ever charts from extended range
	- Weekly time steps
	- Up to 4 weeks (OR 6 weeks ? Users to decide)
- Ensemble mean anomaly charts with controllable significance levels
	- 2t, soiltemp/sst, precipitation, mslp
- Probability terciles and possibly other quantiles
- Working on a Extended range meteogram
	- Ensemble mean anomalies with Modelclimate
- More parameters to follow in November

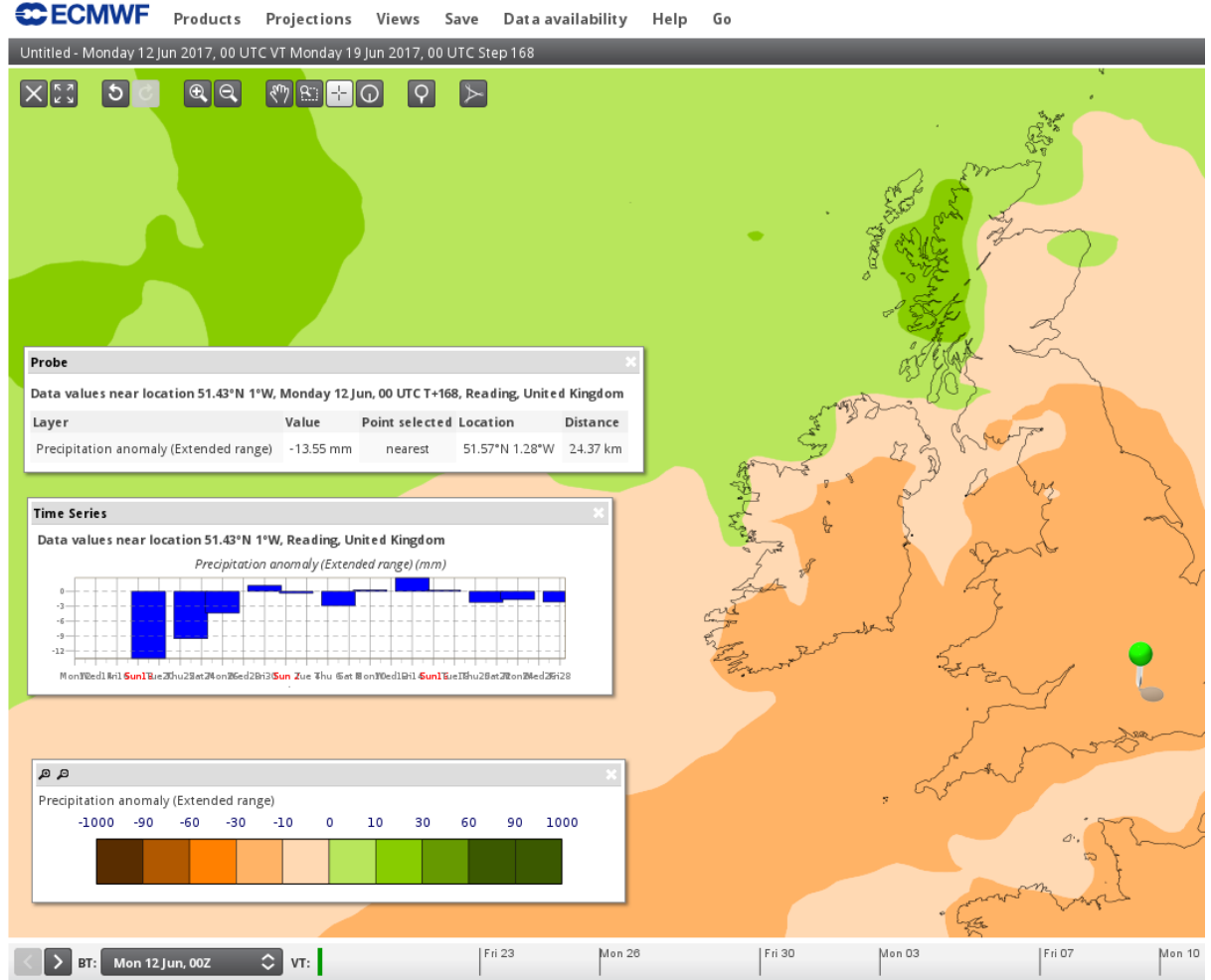

Any recommendation ? Let us know

 $\epsilon$ 

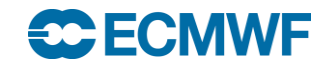

# ECMWF public datasets and Web-API service

- Access to MARS via the Web-API
- Access to public datasets, via Web UI (discovery) and Web-API

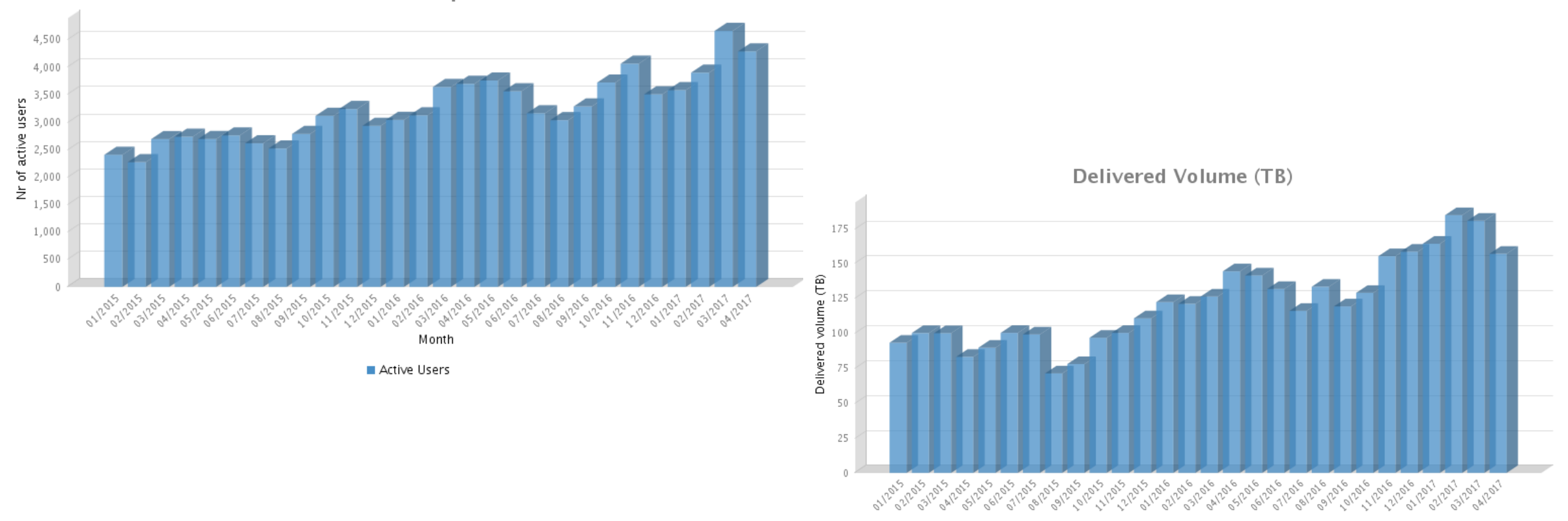

Nr of active users per month

Delivered Volume (TB)

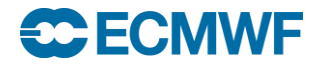

# Web-API – recent updates and future plans

- CERA-20c daily and monthly (on-going)
- YOPP
- ERA-5 test reanalysis
- GEFF reanalysis beta version
- S2S (all partners)
- CAMS related datasets (Global fire assimilation, GHG flux inversion, NRT)
- ERA20C observations

#### Development plans

- Improve API performance, quality of service
- Additional datasets
	- ERA5, CERA-20C ocean
	- GEFF reanalysis and realtime
	- Observation feedback archive (ERA-interim, CERA-20C, ERA5 …)

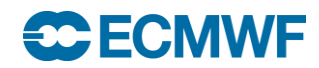

# Meteogram data on Web API

- Data we use to generate ECMWF meteograms are soon available to download by Web API
- Only available for Meteogram parameters and only on the percentiles displayed on Meteograms
- Output in JSON format

https://software.ecmwf.int/wiki/display/WEBAPI/Meteogram+RESTful+Web+Service

{

}

```
{
     "meteogram": "10days",
     "param": "2t",
     "location": "51/0.5",
     "date": "20170614",
     "time": "1200"
}
```
control: […] hres: [ …] min,max,median,ten,twenty\_five …: […] date,time,expver user location ens\_location distance ens\_height, hres\_height,land\_sea\_mask:

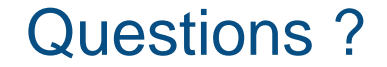

# Thanks

Contact us cihan.sahin@ecmwf.int

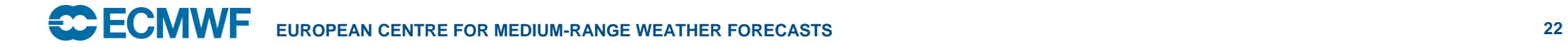

# **Meteograms**

- Distributions are displayed using a box and whisker plot.
- Types of meteograms;
	- 10-day meteograms
	- 10-day meteograms for wave parameters
	- 15-day meteograms
	- 15-day meteograms with model climate
	- Plumes
	- ENS members (individual lines)
	- EFI and CDF diagrams
- All charts are clickable to show selected meteograms for a chosen location.

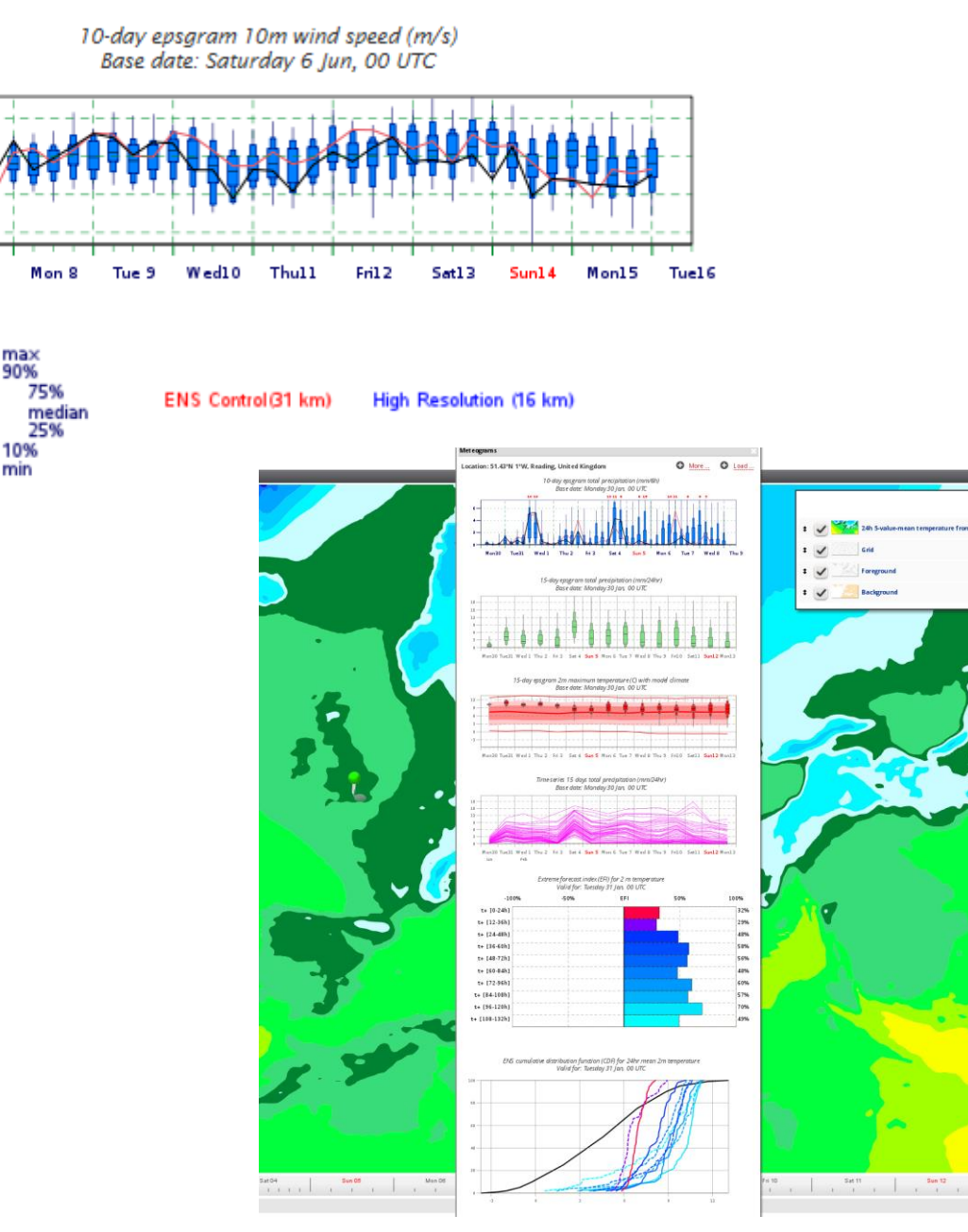

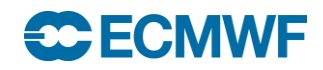

# Weighted probabilities

- An experimental set of probability layers
- Probabilities are computed by taking into account a user controllable weighting of High resolution forecast.

• As all probability layers, probability threshold and probability operator (less then, more then, equal to ...) can be customized by the users.

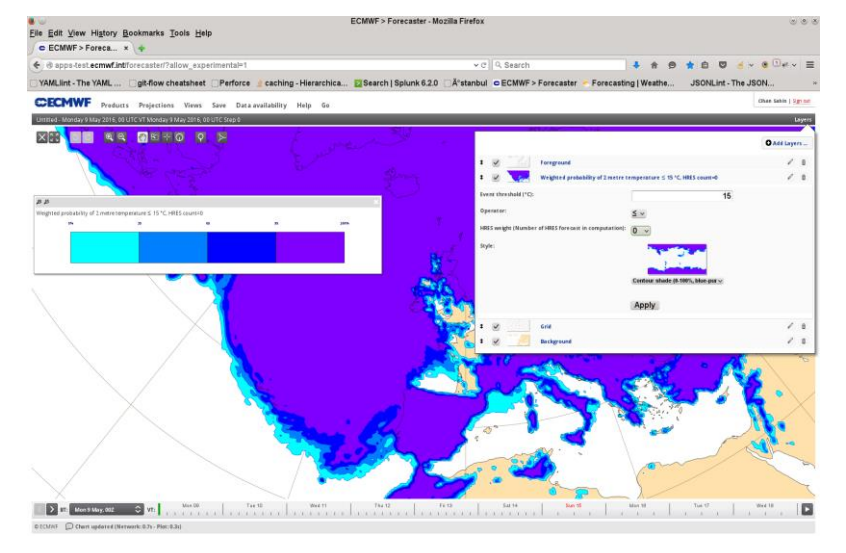

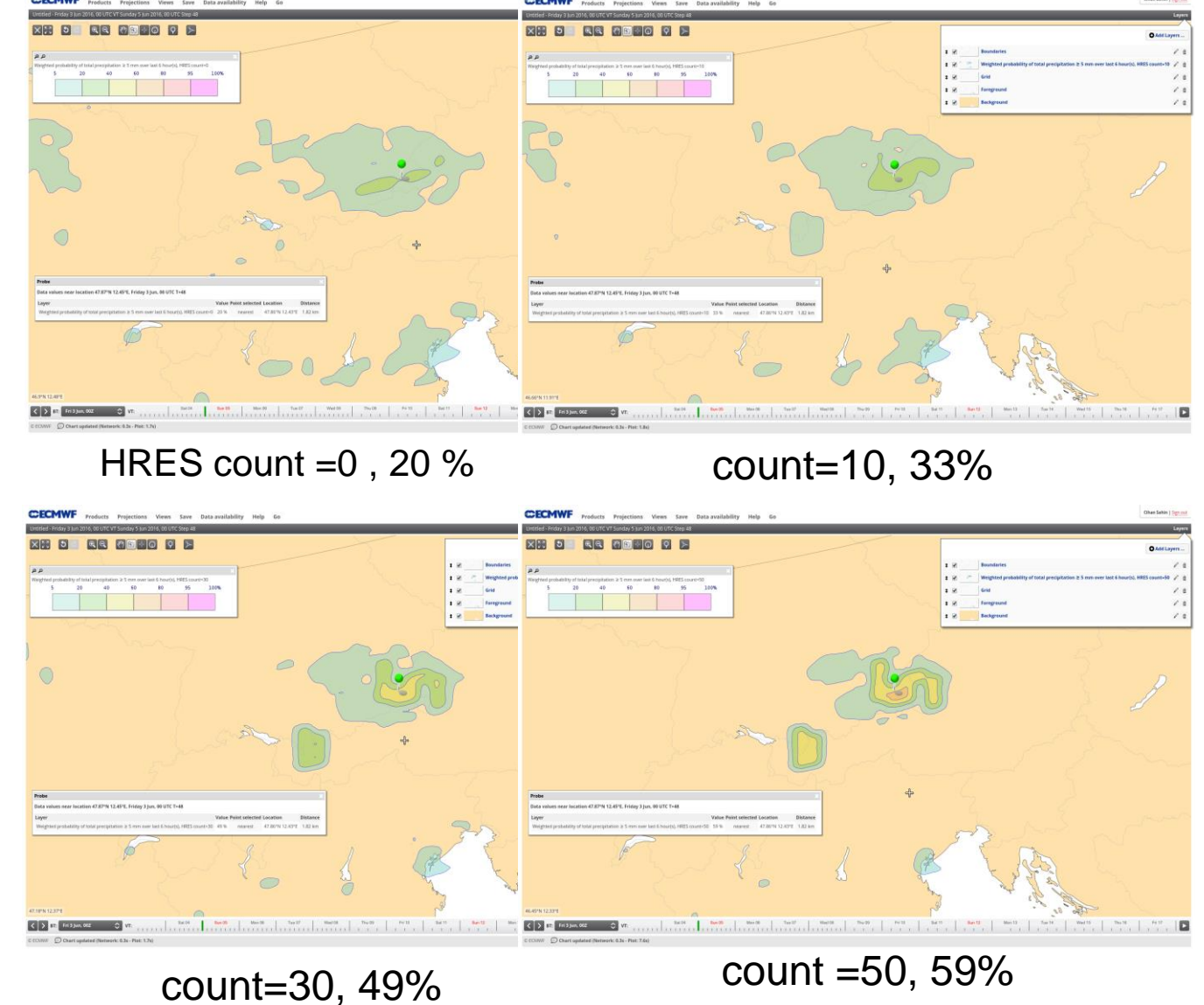

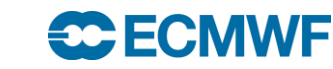

# Other ensemble data

- Derived products
	- ENS combined and weighted probabilities
	- ENS mean and spread
	- EFIs
	- SOTs
	- Cyclone strike probabilities
	- Cyclone tracks
	- Model-climate

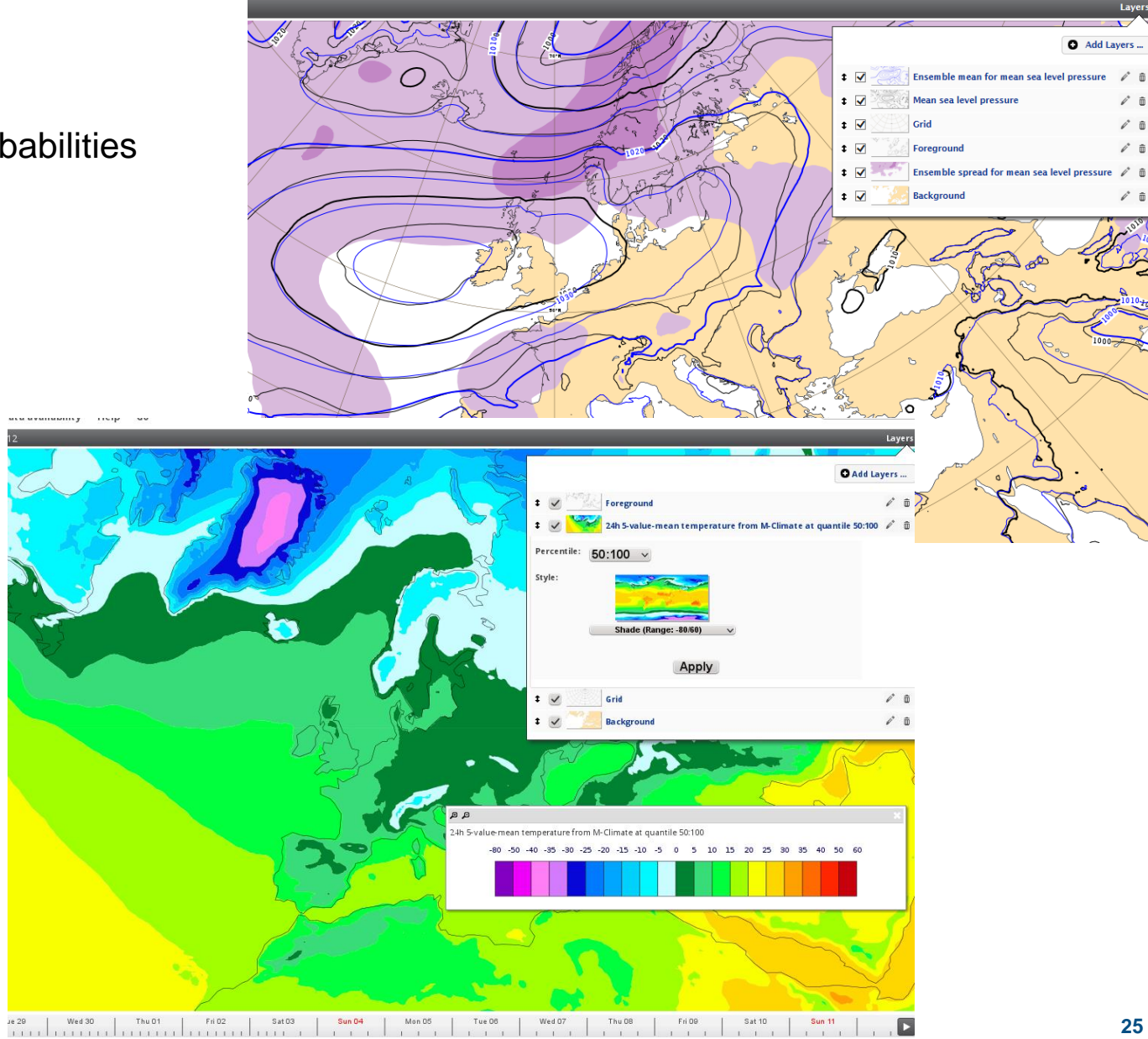

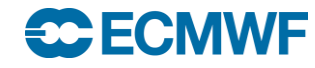